# TSEA44: Computer hardware – a system on a chip

Lecture 5: Lab2 intro, Pitfalls when coding, Guest lecture from ARM Sweden AB.

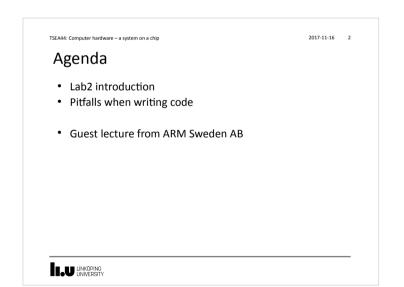

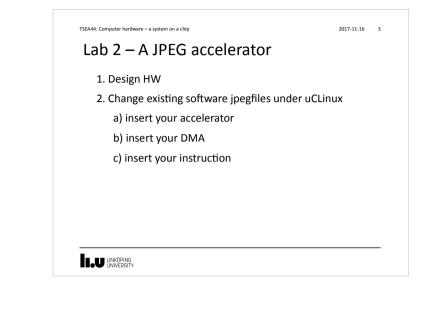

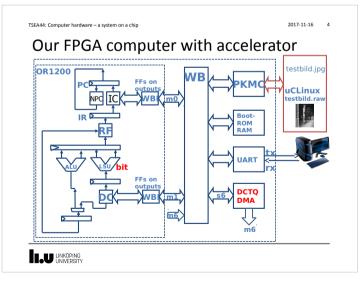

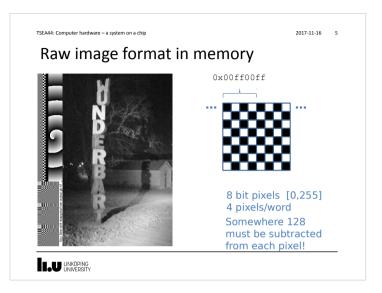

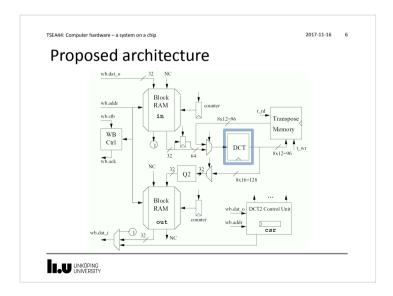

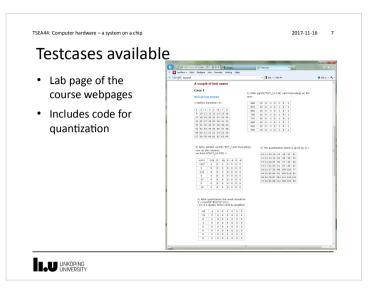

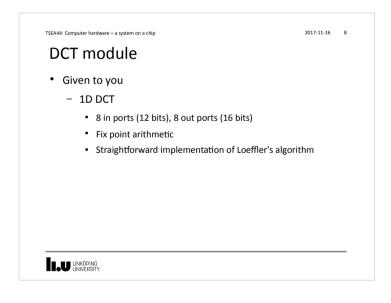

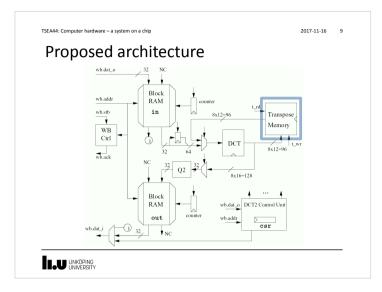

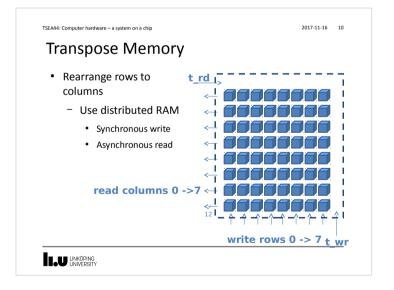

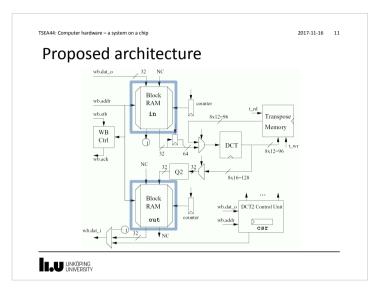

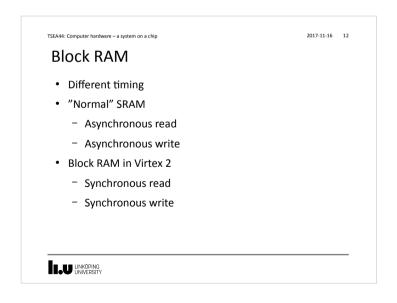

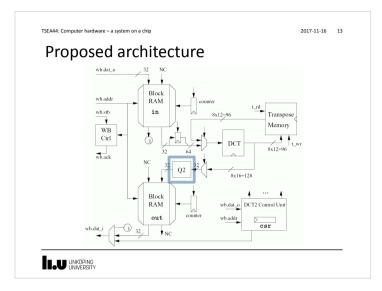

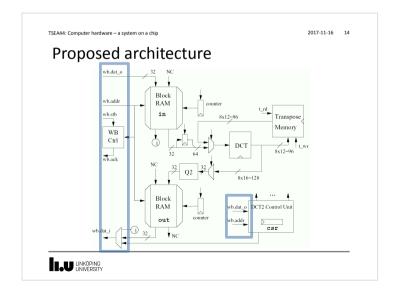

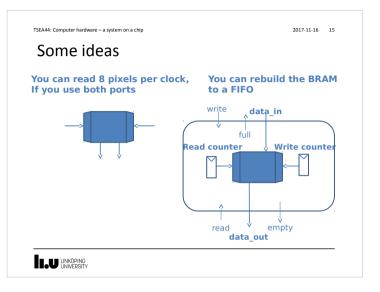

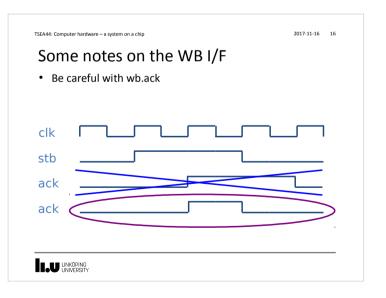

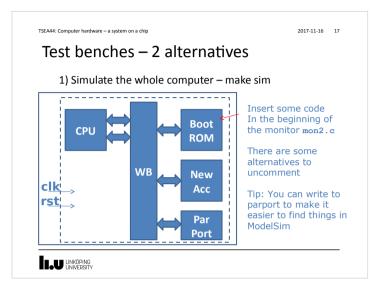

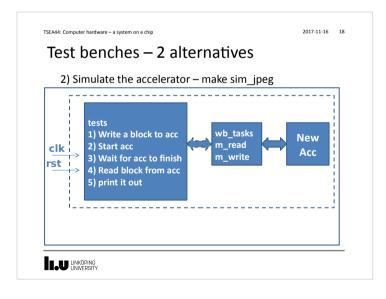

| <pre>wb.cyc &lt;= 1'bl;</pre>                                                                                                    |                 |
|----------------------------------------------------------------------------------------------------|-----------------|
| <pre>int result = 0;<br/>reg clack;<br/>reg (31:0) oldat;<br/>always @(posedge wb.clk) begin</pre>                                                                                                    |                 |
| <pre>reg oldack;<br/>reg [31:0] oldat;<br/>alvays @(posedge wb.clk) begin<br/>oldack &lt;= wb.ack;<br/>oldack &lt;= wb.ack;<br/>oldack &lt;= wb.at_i;<br/>end<br/>task m read(input [31:0] adr, output logic [31:0] data);<br/>begin<br/>@(posedge wb.clk);<br/>wb.stb &lt;= 1'b1;<br/>wb.sel &lt;= 1'b1;<br/>wb.sel &lt;= 1'b1;<br/>wb.sel &lt;= 1'b1;<br/>wb.sel &lt;= 4'hf;<br/>@(posedge wb.clk);<br/>#1;<br/>while (loldack) begin<br/>@(posedge wb.clk);<br/>#1;<br/>while (loldack) begin<br/>@(posedge wb.clk);</pre>                                                                                                    |                 |
| <pre>reg [31:0] olddat;<br/>always @(posedge wb.clk) begin<br/>oldack &lt;= wb.ack;<br/>olddat &lt;= wb.dat_i;<br/>end<br/>task m_read(input [31:0] adr, output logic [31:0] data);<br/>begin<br/>@(posedge wb.clk);<br/>wb.ack &lt;= adr;<br/>wb.stb &lt;= 1'bl;<br/>wb.we &lt;= 1'bl;<br/>wb.we &lt;= 1'bl;<br/>wb.sel &lt;= 4'hf;<br/>wb.sel &lt;= 4'hf;<br/>wb.sel<br/>@(posedge wb.clk);<br/>#1;<br/>while (foldack) begin<br/>@(posedge wb.clk);<br/>end<br/>@(posedge wb.clk);<br/>endtask /<br/>@(posedge wb.clk);<br/>endtask /<br/>@(posedge wb.clk);</pre>                                                                                                    |                 |
| <pre>always @(posedge wb.clk) begin<br/>oldack &lt;= wb.ack;<br/>olddat &lt;= wb.dat_i;<br/>end<br/>task m_read(input [31:0] adr, output logic [31:0] data);<br/>begin<br/>@(posedge wb.clk);<br/>wb.atb &lt;= 1'b1;<br/>wb.we &lt;= 1'b1;<br/>wb.sel &lt;= 1'b1;<br/>wb.sel &lt;= 4'hf;<br/>@(posedge wb.clk);<br/>@(posedge wb.clk);<br/>#1;<br/>while (loldack) begin end<br/>@(posedge wb.clk);<br/>end<br/>@(posedge wb.clk);<br/>end<br/>@(posedge wb.clk);<br/>end<br/>@(posedge wb.clk);<br/>end<br/>@(posedge wb.clk);<br/>end<br/>@(posedge wb.clk);<br/>end<br/>@(posedge wb.clk);<br/>end<br/>@(posedge wb.clk);<br/>end<br/>@(posedge wb.clk);<br/>end<br/>@(posedge wb.clk);<br/>end<br/>@(posedge wb.clk);<br/>end<br/>@(posedge wb.clk);<br/>end<br/>@(posedge wb.clk);<br/>end<br/>@(posedge wb.clk);<br/>end<br/>end<br/>@(posedge wb.clk);<br/>end<br/>end<br/>@(posedge wb.clk);<br/>end<br/>end</pre>                                                                                                    |                 |
| <pre>oldack &lt;= wb.ack;<br/>oldack &lt;= wb.dat_i;<br/>end<br/>task m_read(input [31:0] adr, output logic [31:0] data);<br/>begin<br/>@ (posedge wb.clk);<br/>wb.adr &lt;= adr;<br/>wb.adr &lt;= adr;<br/>wb.set &lt;= 1*b0;<br/>wb.sev &lt;= 1*b1;<br/>wb.sev &lt;= 1*b1;<br/>wb.sel &lt;= 4*hf;<br/>@ (posedge wb.clk);<br/>#1;<br/>while (lolack) begin end<br/>@ (posedge wb.clk); endtask /<br/>endtask /<br/>end</pre> |                 |
| <pre>olddat &lt;= wb.dat_i;<br/>end<br/>task m_read(input [31:0] adr, output logic [31:0] data);<br/>begin<br/>@(posedge wb.clk);<br/>wb.adr &lt;= adr;<br/>wb.stb &lt;= 1'bl;<br/>wb.stb &lt;= 1'bl;<br/>wb.sel &lt;= 1'bl;<br/>wb.sel &lt;= 4'hf;<br/>wb.sel &lt;= 4'hf;<br/>g(posedge wb.clk);<br/>#1;<br/>while (loldack) begin end<br/>@(posedge wb.clk); endtask /<br/>endtask /</pre>                                                                                                    |                 |
| <pre>end</pre>                                                                                                    |                 |
| <pre>task m_read(input [31:0] adr, output logic [31:0] data);<br/>begIn<br/>@(posedge wb.clk);<br/>wb.adr &lt;= adr;<br/>wb.stb &lt;= 1'bl;<br/>wb.we &lt;= 1'b0; wb.stb<br/>wb.cyc &lt;= 1'bl; wb.we<br/>wb.sel &lt;= 4'hf; wb.sel<br/>@(posedge wb.clk);<br/>#1; data =<br/>#1;<br/>while (!oldack) begin end<br/>@(posedge wb.clk); endtask /<br/>#1; datak /</pre>                                                                                                    |                 |
| begin<br>@(posedge wb.clk);<br>wb.adr <= adr;<br>wb.stb <= 1'b1;<br>wb.we <= 1'b0;<br>wb.sed <= 4'hf;<br>wb.sel <= 4'hf;<br>wb.sel<br>@(posedge wb.clk);<br>#1;<br>while ('oldack) begin<br>@(posedge wb.clk);<br>end<br>@(mathef{addack});<br>end<br>@(mathef{addack});<br>end<br>@(mathef{addack});<br>end<br>@(mathef{addack});<br>end<br>@(mathef{addack});<br>end<br>@(mathef{addack});<br>end<br>@(mathef{addack});<br>@(mathef{addack});<br>@(mat                                                                                                    |                 |
| <pre>@ [posedge wb.clk);<br/>wb.adt &lt;= adr;<br/>wb.stb &lt;= 1'bl;<br/>wb.we &lt;= 1'bl;<br/>wb.we &lt;= 1'bl;<br/>wb.sel &lt;= 4'hf;<br/>wb.sel &lt;= 4'hf;<br/>data =<br/>@ [posedge wb.clk);<br/>#1;<br/>while (!oldack) begin end<br/>@ (posedge wb.clk);<br/>endtaak /<br/>endtaak /</pre>                                                                                                    |                 |
| <pre>wb.adr &lt;= adr;<br/>wb.stb &lt;= 1'b1;<br/>wb.we &lt;= 1'b1;<br/>wb.we &lt;= 1'b1;<br/>wb.cyc &lt;= 1'b1;<br/>wb.cyc<br/>e(posedge wb.clk);<br/>#1;<br/>while ('oldack) begin end<br/>end<br/>end<br/>end<br/>end<br/>end<br/>end<br/>end<br/>end<br/>end</pre>                                                                                                    |                 |
| wb.stb <= 1'b1;                                                                                                    |                 |
| wb.we     <1'b0;                                                                                                    |                 |
| wb.syc <= 1'bl;                                                                                                    |                 |
| wb.sel <= 4'hf;                                                                                                    | <= 1'b0;        |
| @ (posedge wb.clk);     wb.sel       #1;     data =       while (foldack) begin     end       @ (posedge wb.clk);     endtask /                                                                                                    | <= 1'b0;        |
| <pre>@(posedge wb.clk); #1; while (!oldack) begin end @(posedge wb.clk); endtask /</pre>                                                                                                    | <= 1'b0;        |
| #1; data =<br>while (!oldack) begin end<br>@(posedge wb.clk); endtask /                                                                                                    | <= 4 'h0;       |
| while (!oldack) begin end<br>@(posedge wb.clk); endtask /                                                                                                    |                 |
| @(posedge wb.clk); endtask /                                                                                                    | olddat;         |
| c (Freeday)                                                                                                    |                 |
| #1:                                                                                                    | / m_read        |
|                                                                                                    | wishbone tasks  |
| end endmodule //                                                                                                    | "TOTIOOHE_COOKO |

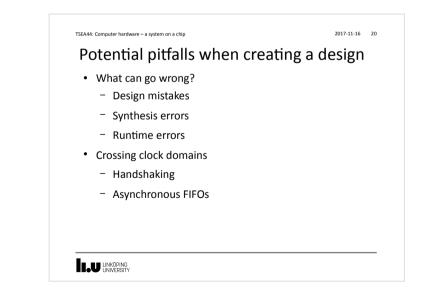

# <page-header><page-header><page-header><page-header><page-header>

#### TSEA44: Computer hardware – a system on a chip

2017-11-16 22

#### First try

- Modify the testbench so uClinux is present in SDRAM models
- Add interesting signals to the wave window
- Run the simulation over night

#### 

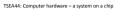

#### Oops...

• In the morning the simulation was not running any longer

2017-11-16 23

- The log files had filled up all free space on the fileserver...
  - ... which promptly crashed, causing all sorts of merriment

#### 

# TSEA44: Computer hardware – a system on a chip 2017-11-16 24 Handling long simulation runtimes

- Use checkpointing to reduce/eliminate the need for logging
  - Add no signals to wave window (and log for that matter)
  - Modify UART so printouts are displayed in the transcript window (using \$display())
  - run 100 ms; checkpoint 100ms.chk
  - run 100 ms; checkpoint 200ms.chk
  - run 100 ms; checkpoint 300ms.chk
  - ...

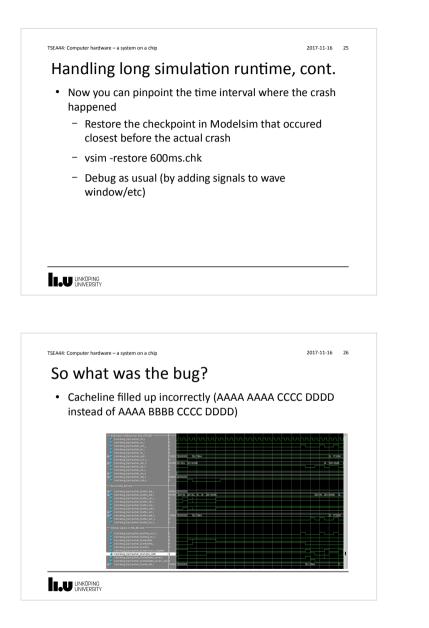

#### TSEA44: Computer hardware – a system on a chip

2017-11-16 27

# What if you cannot find a bug during simulation?

- Very likely you have some undefined behavior in your design
  - Race condition in RTL code (blocking vs non-blocking assignment)
  - Incorrect use of "don't cares"
  - You are not crossing clock domains correctly
  - etc.
- Not so likely:
  - You have triggered a bug in the CAD tools

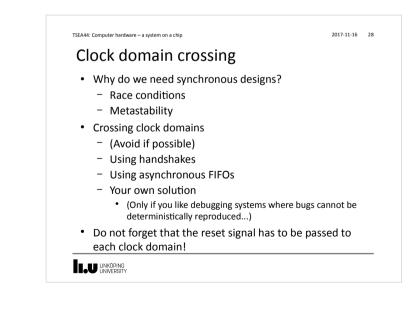

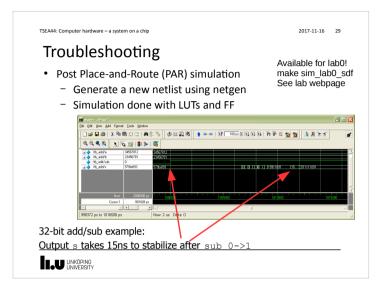

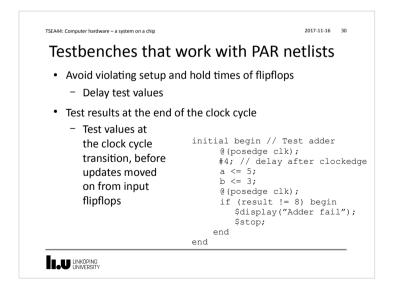

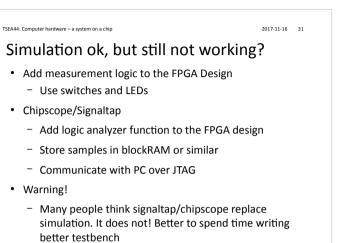

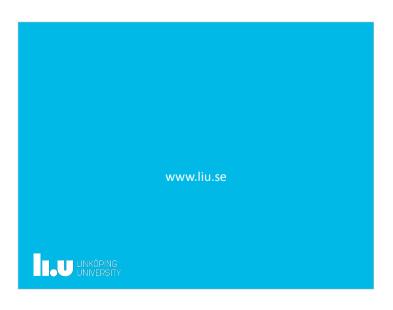